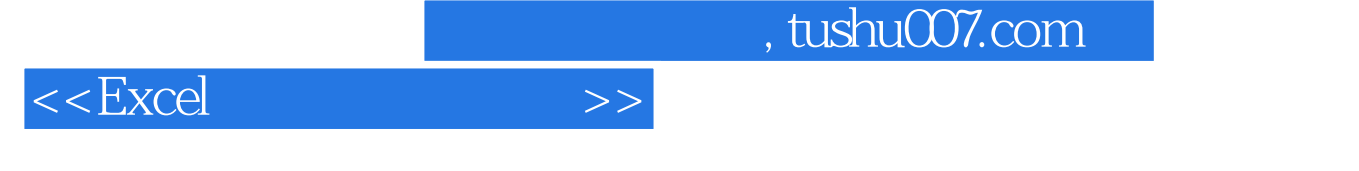

 $<<$ Excel  $>>$ 

- 13 ISBN 9787040336238
- 10 ISBN 7040336235

出版时间:2011-12

 $(2011-12)$ 

页数:126

PDF

更多资源请访问:http://www.tushu007.com

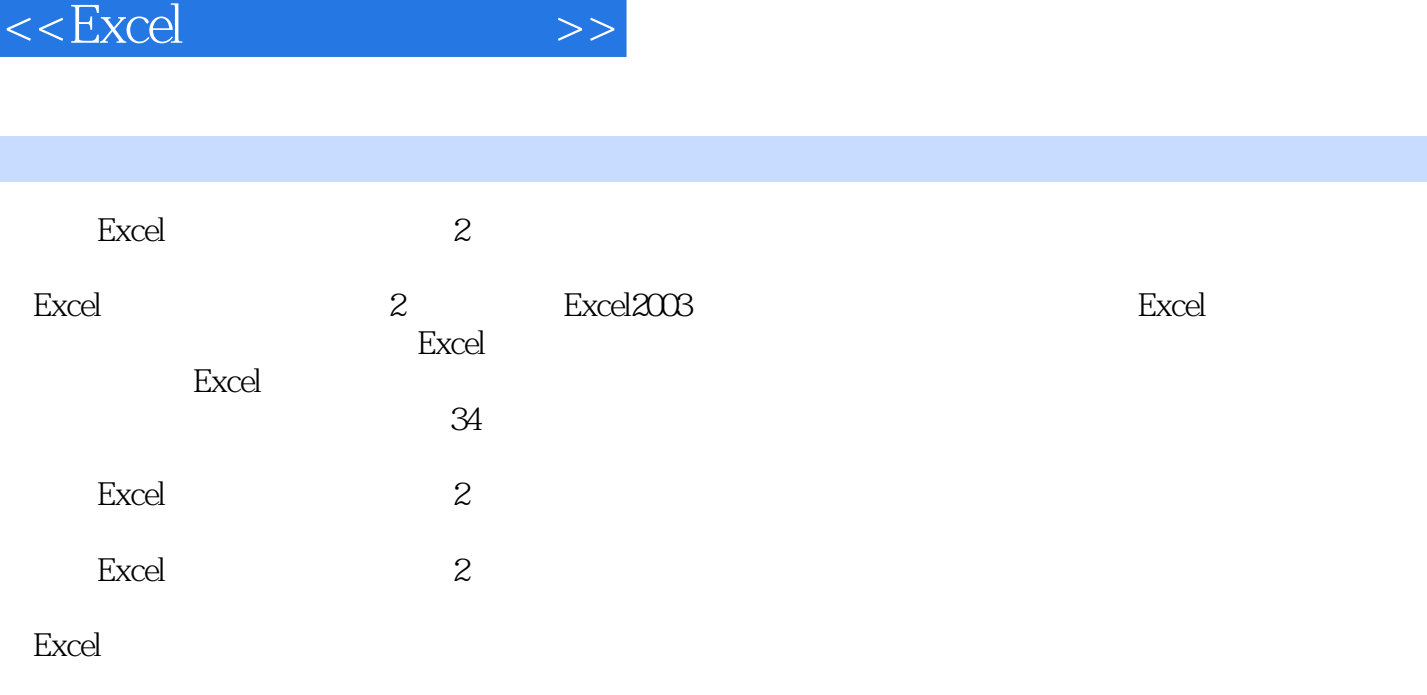

, tushu007.com

 $,$  tushu007.com

## $<<$ Excel $>>$

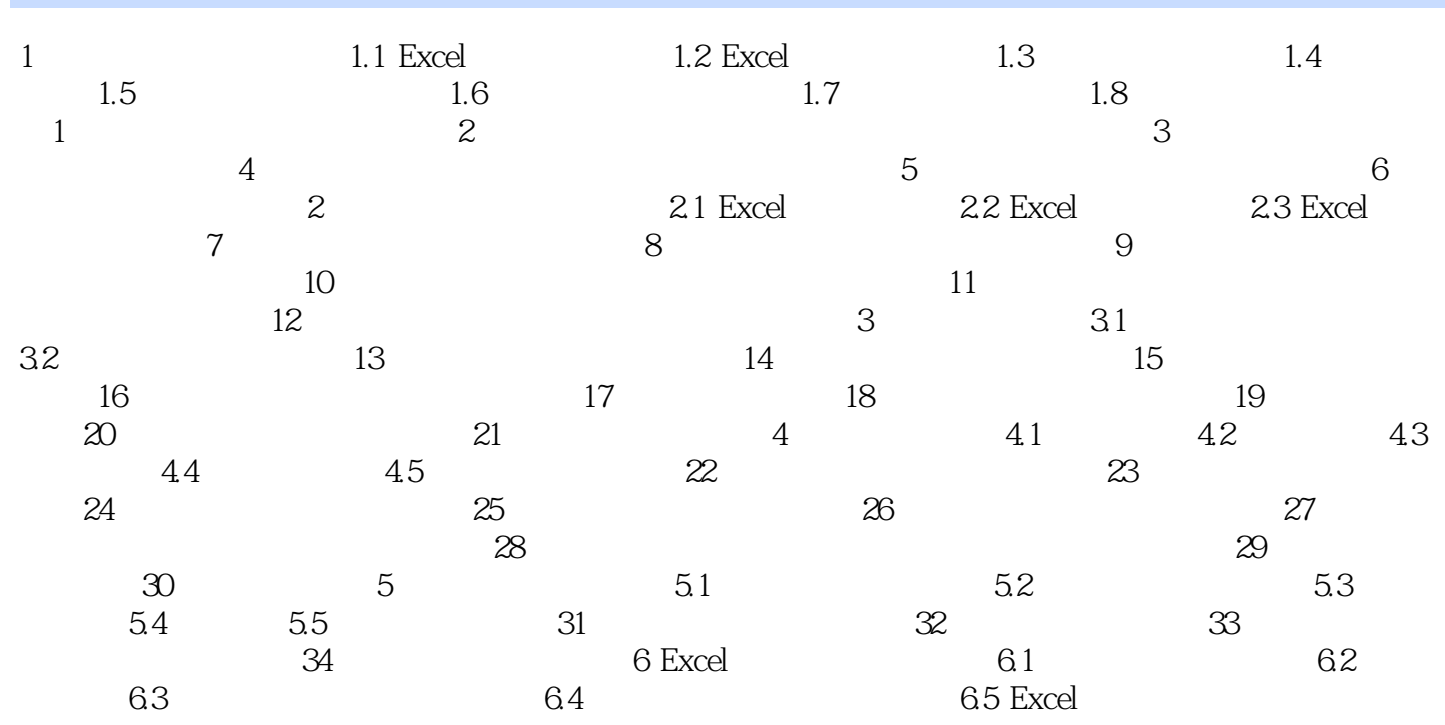

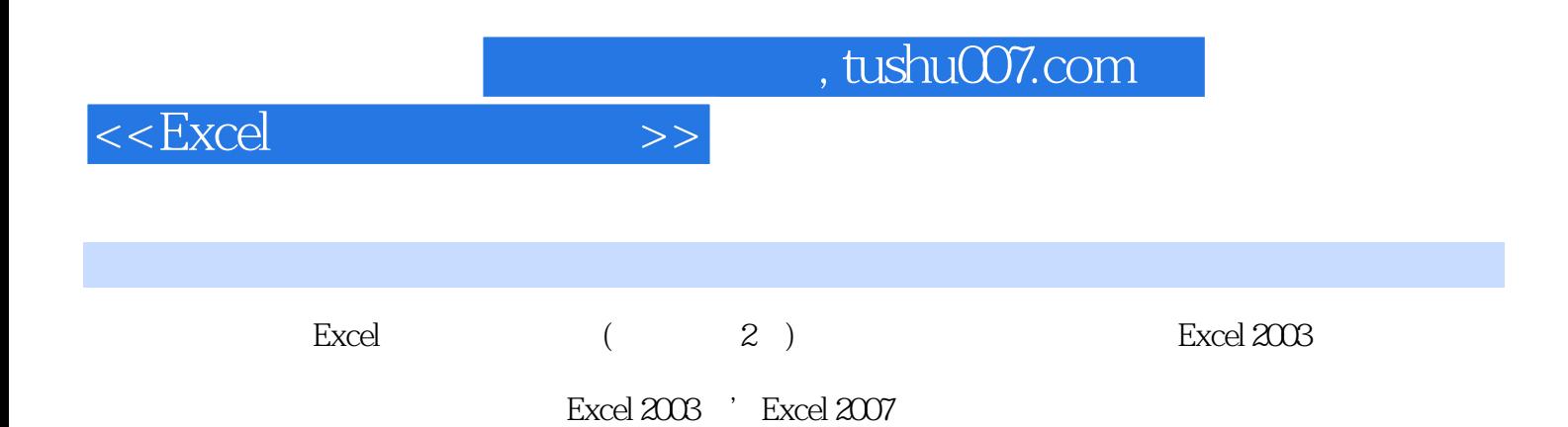

*Page 4*

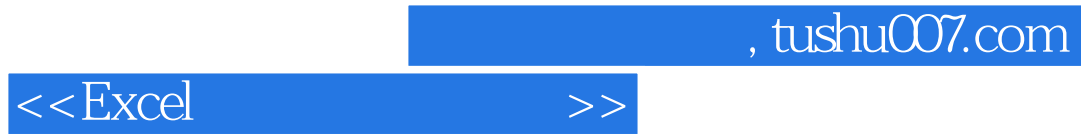

本站所提供下载的PDF图书仅提供预览和简介,请支持正版图书。

更多资源请访问:http://www.tushu007.com